1234567890123456789012345678901212345678901234567890123456789012123456789012345678901 1234567890123456789012345678901212345678901234567890123456789012123456789012345678901 1234567890123456789012345678901212345678901234567890123456789012123456789012345678901 <u>ХАДИДИДИДИ ДА</u>ХАБАРЛАНДЫРУ ДИДИДИДИДИ Д

 $1235678901234567890123456789012345678901234567890123456789012345678901234567890123456789012345678901234567890123456789012345678901234567890123456789012345678901234567890123456789012345678901234567890123456789012345678901$ 

12356789123456789012345789012345789123457890123457890123478901234789789789797979797891234578901234578901234578 123456890123456891234567891234567891234567891234567891212345678912345678912345678912345 "Аќмолит" ЖШС 2024 жылғы 2 шілдеден 17 шілдеге дейін бірыңғай экологиялык/порталда//https:///<br>/ecoportal.kz//"Ақмолит"  $\langle$ ecoportal.kz $\rangle/$ ЖШС "Жосабай" кен орнының ќатты пайдалы ќазбаларды алтын-полиметалл кендерін өндіру жөніндегі операцияларды жою жоспары жєне олардың салдарын жоюдың шамамен ќұнын есептеу жобасы бойынша жария талќылау нысанында ќоғамдыќ тыңдаулар өткізілетін болады.

Әсер /ету /аумағы:/ Қарағанды облысы, Шет ауданы, Ќарғалы кенті.

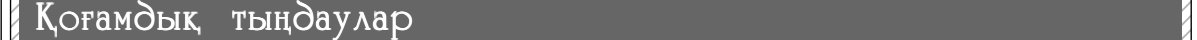

|///"Ақмолит"//ЖШС/2024////Учаскенің теографиялық ко-//Қазыбек /би,/Эубэкіров | | /жылғы 2/ийлдеден 17/ийлде-/ / ординаттары: /1. 48°17ө16" /с.е./ / көшесі, 79. БСН: 741016400109. / 1234567890123456789012345678901212345678901234567890123456789012123456789012345678901 126 / пейін /бірынғай /экология-/ / 74°05644" /11.6./ 2. 48°17622" /с.е. / / Өкілі. Обжорина Д.Н. / байла-/<br>| 14556 / 15000134567 / 1611 ps://// / 74°05639" /11.6./ 3. 48°17690" / 6./ / / 1500050 / 169 / 8. /1768 /596 ||eeoportal.kz\//\*Aкмолит"///l205028"/m/5./4./48°17ө34"/e.e.//31.//e-mail.//tanya/ob80/ 1234567890123456789012345678901212345678901234567890123456789012123456789012345678901 74°05ө19" ш.б., 5. 48°17ө47" с.е. Учаскенің географиялыќ ко-74°05ө32" ш.б., 3. 48°17ө29" с.е. 74°05ө10" ш.б., 6. 48°17ө55"с.е.

1 48°202 3.223 с.е., 74°132 37.263 / ЖК, ҚР, Қарағанды қ., аудан./////////////////////////////////// 1234567890123456789012345678901212345678901234567890123456789012123456789012345678901 Єзерлеуші: "Экопроект 2017"

<u>ОБЪЯВЛИЯ ПИНИЕ ОБЪЯВЛЕНИЕ ДИНИИ ДИНИИ ДИ</u>  $1/1700/$ «Акмолит»/ сообща-//37.263/в,д////////////////////// район им. Казыбек би, ул.//  $|2\pi\rangle$ ято со 2 июля по 11 июля //// Географические координаты / Аубакирова, / 79. / БИН:/ 1/2024 года на Едином экологи-//хчастка:/Х./48°17.916"/с.пт.//741016400109. Представитель://

 $1/$ Эсер ету аумағының тео-//т.derbissaliyev@tks.kz.///////кылы алуға болады.////// ынша ќосымша аќпаратты 8 (776) 526-31-31 телефоны, email: tanya\_ob80@mail.ru арќылы алуға болады.

1234567890123456789012345678901212345678901234567890123456789012123456789012345678901  $|\langle$ parinanappis//ncoro//ncornaps///74/05053"/pr.5//////////////////////ps/(https:///ecoportal.kz)/2024/  $|77601\rangle$ измамен құнын есептеу / бастамашысы: / Ақмолит" / және 10 жұмыс күн лиінде / | жобасы бойынша жария тал- / ЖШС, ҚР, Ақмола /облысы, / / ескертулер /мен / тсыныстар / ||қылау /нысанында /қоғамдық / /Шортанды ауданы, Шортанды / беру үшін "жарияланған жа-/ 12345689012345678901234567891234567891234578787878789123457891234578912345678912345789121345789123457891234578 1234567890123456789012345678901212345678901234567890123456789012123456789012345678901 кенті, Абылай хан көшесі, 21 |//Эсер/ету/аумағы:/Kapa-//120740000108./Директор:/Дербі-//ынша/косымша/ақпаратты/8/ 1234567890123456789012345678901212345678901234567890123456789012123456789012345678901 тел.+7 701 718 4060, e-mail: 74°05ө20" ш.б., 7. 48°17ө39" с.е. 74°06ө06" ш.б., 8. 48°17ө25" с.е. 74°05ө53" ш.б. Жоспарланған ќызметтің үй, пошта индексі 021600. БСН: салиев М.А. байланыстар: m.derbissaliyev@tks.kz.

1234567890123456789012345678901212345678901234567890123456789012123456789012345678901 графиялыќ координаттары: 1234567890123456789012345678901212345678901234567890123456789012123456789012345678901 48°202 3.223 с.е, 74°132 37.263 ш.б.

<u>ХАДАДАДАДАДА ДЖАБАРЛАНДЫРУ ДАДИ ДАДИДАДА Х</u> 1234567890123456789012345678901212345678901234567890123456789012123456789012345678901 1234567890123456789012345678901212345678901234567890123456789012123456789012345678901

# **beisenbi, 20 maysym 2024 jyl ` 7**

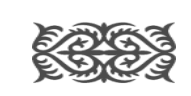

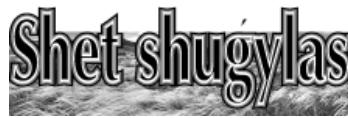

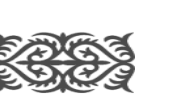

1234567890123456789012345678901212345678901234567890123456789012123456789012345678901 1234567890123456789012345678901212345678901234567890123456789012123456789012345678901 74°05ө32" в.д., 3. 48°17ө29" с.ш.

көшесі, 79. БСН: 741016400109. Өкіл: Обжорина Т.Н. байланыстар: тел. 8 (776) 526-31- 3X*,//e-mail//tanya*\_ob80 @mail.ru.

Жобалыќ ќұжаттама пакетімен бірыңғай экологиялыќ порталда танысуға болажылғы 2 шілдеден бастап жєне 10 жұмыс күні ішінде ескертулер мен ұсыныстар беру үшін "жарияланған жария талќылаулар" бөлімінде. Жоспарланған ќызмет бой-

ТОО «Акмолит» сообщает, что со 2 июля по 17 июля 2024 года на Едином экологическом портале (https:// ecoportal.kz) будут проводиться общественные слушания в форме публичных обсуждений по проекту План ликвидации и расчёт приблизительной стоимости ликвидации последствий операций по добыче твердых полезных ископаемых золото-полиметаллических руд месторождения «Жосабай» ТОО «Ак-

молит».

Территория воздействия: Карагандинская область, Шетский район, пос. Карга-

лы.

ты территории воздействия: 48°202 3.223 с.ш, 74°132

37.263 в.д

Географические координаты

74°05ө44"в.д., 2. 48°17ө22" с.ш. 74°05ө28" в.д., 4. 48°17ө34" с.ш. 74°05ө19" в.д., 5. 48°17ө47" с.ш. 74°05ө10" в.д., 6. 48°17ө55" с.ш. 74°05ө20" в.д., 7. 48°17ө39" с.ш. 74°06ө06" в.д., 8. 48°17ө25" с.ш.

 $12.6$ 654616641012/10012120120120120123456712345678124567801234567817845678178456781345678012345678012345678012345678

||/зительной стоимости ликви-///(4/96006//в.д.//8/48/1/023//с.ш.///ческом/лортале//(nttps:////  $\left| \right\rangle$ по добыче твердых полезных //// Инициатор намечаемой дея-// Опубликованные публичные |/лаллических/руд/месторож-//РК,/Акмолинская/область,//ления/замечаний/и/предло-/  $|$  дения «Жосабай» ТОО «Ак- / ЛПортандинский район, поселок / жений, со 2 мюля 2024 тода / 1 Территория воздействия. //дом 21, почтовый индекс 021600. /// Дополнительную инфор-/ ||Карагандинская/область//BИН:/120740000108/Директор://мацию/по/намечаемой/дея-/<br>|Петский район. пос. Карга-//Дербисалиев М.А./Контакты://тельности можно получить по

74°05ө53" в.д.

1234567890123456789012345678901212345678901234567890123456789012123456789012345678901 12*345678889012345689012345689012345689012345678112345678901234567890123456789012345* 

тельности: ТОО «Акмолит»,

Шортанды, улица Абылай хана,

Дербисалиев М.А. Контакты: тел. +7 701 718 4060, e-mail: m.derbissaliyev@tks.kz.

## ||үймелі/ сілтісіздендіру /техноло-///ры:/861/6776/3828/ Кіру /коды:// ММ, тел.:/ +7 /(7212)/56-81-66.// ||гиясы бойынша Алмалы-2 Тау- / /1934х. / / / / / / / / / / / / / / / / / / Жоба бойынша құжаттама / «Kyzyl Aray Copper» ЖШС «Ќарағанды облысының Шет үймелі сілтісіздендіру технолопайдалану» жұмыс жобасына «Ќоршаған ортаға ыќтимал єсерлер туралы есеп» бойынша ашыќ жиналыстар нысанында ќоғамдыќ тыңдаулар өткізеді.

ект 2017», РК, г. Караганда,

 $|11.00$ -де Қарағанды облысы, Шет / Хй. Тел. +7 (121) 3560686./////// info@elken.kz.///////// Тыңдау 26.07.2024 ж., сағат ауданы, Кеншоќы ауылдыќ округі, Нұра ауылы, С.Мұќанов көшесі, №14, єкімдік ғимаратында орын алады.

741016400109. Представитель: Обжорина Т.Н. Контакты: тел. 8 (776) 526-31-31, e-mail:

 $\ket{\ll}$ Карағанды/облысының/Шет//67763828?рwd=a8yHqBM0// $\ll$ Қарағанды облысының Табиғи/  $|$ ауданында өнімділігі жылына 30 / / 3WHKbBhLl8yg91sb0M7ZpY. $\frac{1}{2}$ // / / ресурстар / және /табиғат/ лайда-/  $|1$ мың тоннаға дейін катодты мыс $///$  / Конференция /идентификато-//лануды/реттеу/басқармасы»/ 3WHKbBhLl8yg91sb0M7ZpI.1 Конференция идентификато-

tanya\_ob80@mail.ru.

| кен өндеу кешенін салу және / / / Жоспарланған қызметтің бас / / орналастырылған ресми интер-/ | пайдалану» / жұмыс / жобасына / / хамашысы: / «Kyzyl Aray Copper» / / нет-ресурс / http://ecoportal.kz/ /  $\left| \times$ Коршаған ортаға ықтимал әсер-//ЖШС, БИН 211040029836. Ме-//жұртшылық лен мүлделі тұлға-/ [/лер/туралы/есен» бойынша/ашық///кен-жайы:/ Қазақстан/Республи-//лар/оздерінің/ескертулері/мен/  $|X$ киналыстар нысанында қоғам-//касы, Қарағанды облысы, Шет//хсыныстарын/жібере/алатын/  $|$ hsik/tsinnaynap/orkiseni./////////////synatric//Akcy-Atonis//ayisinis///sitekrponnisk//Meketrkan//// 719341. Жоспарланған ќызметтің бас-Жұмабек Күлейменов көшесі, 17

С пакетом проектной документации можно ознакомиться на Едином экологическом портале (https:// ecoportal.kz) в разделе «Опубликованные публичные обсуждения» для предоставления замечаний и предложений, со 2 июля 2024 года и в течение 10 рабочих дней. Дополнительную информацию по намечаемой деятельности можно получить по тел. 8 (776) 526-31-31, e-mail:

|///kKyzy/Aray/Copper»/KIIIC/////https://us06web.zoom.us/j/861//////Keprinikri/arkapyuisi/opraii:// Жергілікті атќарушы орган: «Ќарағанды облысының Табиғи ресурстар жєне табиғат пайдалануды реттеу басќармасы» ММ, тел.: +7 (7212) 56-81-66.

tanya\_ob80@mail.ru.

1234567890123456789012345678901212345678901234567890123456789012123456789012345678901

 $17/12$ бографические координа-//m/derbissaliyev@tks/kz////////anya/ob80@mail.ru//////// 12*34567801234567801234567801234567801234578012345678112345678123457801234567801234578012345* 1234567890123456789012345678901212345678901234567890123456789012123456789012345678901 1234567890123456789012345678901212345678901234567890123456789012123456789012345678901 Разработчик: ИП «Экопро-1234567890123456789012345678901212345678901234567890123456789012123456789012345678901 1234567890123456789012345678901212345678901234567890123456789012123456789012345678901 12*3456889012345689012345689012345689012345689012345689012345689023456890234568890* 

**12367818781889120123456780121212012345687801234567801000012345690001234680134680134689012111111111111111111111** 1234567890123456789012345678901212345678901234567890123456789012123456789012345678901 1234567890123456789012345678901212345678901234567890123456789012123456789012345678901 проводит общественные слуша- $\left| \frac{1}{2} \right\rangle$  (1234) [1234567801234567/123456780123456780101234578678/1234578678/12345678912345678901234567890123  $\left| \frac{\text{Area}}{\text{pi}} \right\rangle$  (1234) https://is06web.zoom.us/j/8616//opran; N/sytpanienie природ- $|12340$  (Улавний десяция) (1993–1991) (1963–1978) (1963–1987) (1963–1988) (1963–1988) (1963) (1963) (1963–196  $|$ действиях на окружающую сре-//WHKbBhLl8yg91sb0M7Zpl////////mpиродопользования/Караган-/ | ду» к рабочему проекту «Стро-//// Млентификатор конференции:// динской/области»//тел.// +7/<br>| ительство/торно-перерабатыва-//861/6776/3828./ Код/доступа.//(7212)/56-81-66.//////////// 1234567890123456789012345678901212345678901234567890123456789012123456789012345678901 ющего комплекса Алмалы-2 по | zexhonoruu kyyhoro bhujenayu-//// Mhujuarop/hameyaemon/nea-//cypc/rne/pasmemena/nokymen-/<br>| kahug kronuyuux pyn/npouzho-//renknocru:/7000/«Ky7yl Aray//rayug/no/npoekry/-/http:/// ТОО «Kyzyl Aray Copper» ний по «Отчету о возможных возду» к рабочему проекту «Строительство горно-перерабатыватехнологии кучного выщелачивания вторичных руд производительностью до 30 тыс. тонн катодной меди в год в Шетском районе Карагандинской области».

1234567890123456789012345678901212345678901234567890123456789012123456789012345678901

Жоба/бойынша/құжаттама

 $|$ адресу: Карагандинская область, //// Разработчик/проектной/доку-///// Электронный адрес и номер/ | адресу, Карагандинская область, / / / **Разработчик проектной доку-//// Э**дектронный адрес и номер / 26.07.2024 г., в 11.00 часов, по Шетский район, Кеншокинский сельский округ, село Нура, улица С.Муканова, №14, здание администрации Акимата.

 $|Z_1$  / Дительностью /до /30/тыс / донн / / Соррег», БИН 211040029836. Ад-/ / есоротак, кд/, Улектронный /дд-[катодной меди в тод в Шетс-//рес: 101700, Республика Казах-//рес, на который общественность)  $|1234501$ районе Карагандинской / стан, Карагандинская область, / и заинтересованные лица мо-1234567890123456789012345678901212345678901234567890123456789012123456789012345678901 1234567890123456789012345678901212345678901234567890123456789012123456789012345678901 Шетский р-он, с. Аксу-Аюлы, 1234567890123456789012345678901212345678901234567890123456789012123456789012345678901 |//Слушания///состоятся//ул./Жумабека/Кулейменова,//и/предложения//ехретіга/) 1/ Слушания /// cocrosics//xx/Xxyma6eka/Kynenwenoba// и предложения// expertiza/<br>126.07.2024 г., в 11.00 часов, по //зл.11. тел. +7 (127) 3560686. //// upr kre@mail.ru и info@elken.kz. **тельности:** ТОО «Kyzyl Aray зд.17. Тел: +7 (727) 3560686.

[ИНетский район, Кеншокинский / ме**нтации: ТОО/ «Елкен», БИН/ / телефона, то которым можно**  $|2$ есльский округ, село Нура, ули- // 160840019229, / г.Астана, р-он // получить/дополнительную /ин-|/ца/С.Муканова, №14, здание ад-//Есиль, /пр. Кабанбай/Батыр, /зд. //формацию //а.aleinik@elken.kz/) 1234567890123456789012345678901212345678901234567890123456789012123456789012345678901 1234567890123456789012345678901212345678901234567890123456789012123456789012345678901 17, н.п. 15. Тел.: +7 7028353262, \//Koramnық/талқылаулар//ескертулер/мен/ұсыныстар-/  $\sim$ 6ipынғай/экологиялық/пор-//ды/ekoresurs/2016@mail.ru/ [/ра́лды́н/https:////ecoportal/kz////электрондық/ло́цітаға/жібе-/] Қоғамдық /талқылаулар бірыңғай экологиялыќ порталдың https://ecoportal.kz/

1234567890123456789012345678901212345678901234567890123456789012123456789012345678901 1234567890123456789012345678901212345678901234567890123456789012123456789012345678901  $\chi$ сайтында жарияланған сәттен $\gamma/\gamma$ руге болады, тел. 87026092272 $\gamma$ ҚОҚ бөлімін әзірлеуші: «ЭкоРесурсы» ЖШС, БСН 160640018868, Ќостанай ќаласы, Байтұрсынов көшесі 105. руге болады, тел. 87026092272

#### 1234567890123456789012345678901212345678901234567890123456789012123456789012345678901 <u> ОБЪЯВЛЕНИЕ ОБЪЯВЛЕНИЕ ДИДИЦИНИ ДИДИА</u> 1234567890123456789012345678901212345678901234567890123456789012123456789012345678901 1234567890123456789012345678901212345678901234567890123456789012123456789012345678901

\//TOO/"Saryarka/Resources//<u>ecoportal.kz///c/28/июня 2024</u>/ (Capital"/объявляет/о/прове-//х/проводятся/публичные/об-/ /дении/общественных/слуша-///суждения и принимаются за-/  $\langle$ ний в форме публичных об-//мечания и предложения./// ТОО "Saryarka Resources 2024-2027 г.г.

(чих дней с момента публика-////////////////////////////////// \и́ии на сайте Единого Эколо-/////////////////////////////// 1234567890123456789012345678901212345678901234567890123 1234567890123456789012345678901212345678901234567890123 гического Портала https:// Публичные обсуждения

\/суждений/по/Разделу/«Охра-/////Разработчик/раздела/ООС:// /на /окружающей /среды» к //ТОО/ «ЭкоРесурсы» / БИН/ /на/окружающей/среды»/к//ТОО/«ЭкоРесурсы», БИН/ [Ллану разведки медно-золо-///160640018868, г. Костанай, ул.-/] [/рых/руд/на/Алмалинском руд-//Байтурсынова/105/Докумен-/] (ном /поле /в/Карагандинской //тация/по/проекту/замечания) /области на период продления///и предложения можно отправ-/  $\left( \frac{202422027}{x} \right)$  (2024-2027)  $\left( \frac{x}{2} \right)$  (2027)  $\left( \frac{x}{2} \right)$  (2027)  $\left( \frac{x}{2} \right)$  (2027)  $\left( \frac{x}{2} \right)$  (2027)  $\left( \frac{x}{2} \right)$  (2016) (2016)  $\left( \frac{x}{2} \right)$  (2016) (2017)  $\left( \frac{x}{2} \right)$ \проводятся в течение 5 рабо-///8/7026092272//////////////// Разработчик раздела ООС: 160640018868, г.Костанай, ул.- Байтурсынова 105. Документация по проекту, замечания и предложения можно отправekoresurs\_2016 @ mail.ru, тел. 8 7026092272.

///Открыто наследственное дело после смерти Кокенаева Абикена, умершего 03.11.2023 г. Заинтересованные лица могуть обратиться к нотариусу Закирбеков Еркебулан Дулато-| вичу, по адресу: Карагандинская область, Шетский район,  $|c$ .Аксу-Аюлы, ул.Шортанбая 16а, телефон: 8 778 207 4909.

1234568912345678134567813456781345678134567813456781

Ауыл тұрғындарымен ќатар, сырттан келген өзбек, түрік ағайындар да жергілікті тұрғындармен бірге сәждеге бас қойған.

Қадірі асқан ұлық мерекеде құрбандыққа мал шалуды шамасы жеткендерге міндеттеген. Өйткен Алла тағаланың Ќұран Кєрімде: "Намаз оқы және құрбан шал" деп бұйыруы құрбан шалудың уәжіптігін білдірген.

1234567890123456789012345678901212345678901234567890123456789012123456789012345678901  $|$ ауланы, Кеншокы ауылдық 6к-//// Әзірлеуші:/ «Елкен» ЖШС,//// Қосымша ақпарат алуға 66-/  $\left| \times 12345 \right\rangle$  14, Skimnik Fumapa-//Ecin aynahis, Kabahban barup//xsnc//renedon/homipi/// 1234567890123456789012345678901212345678901234567890123456789012123456789012345678901  $\frac{1}{2}$ 12345436681478780123436891234578912345789012345781423454781234345678123456781234567812345678123456781234567812345678123456781787892123456781787892123456781787817878345678178783456781787834567817878345678178783456 БСН 160840019229, Астана ќ.,

**Онлайн конференцияға сілтеме:**

үй. Тел: +7 (727) 3560686.

Тел.: +77028353262, info@elken.kz.

орналастырылған ресми интернет-ресурс - http://ecoportal.kz/ жұртшылыќ пен мүдделі тұлғалар өздерінің ескертулері мен ұсыныстарын жібере алатын электрондық / мекенжай / expertiza.upr\_krg@mail.ru и info@elken.kz.

Ќосымша аќпарат алуға болатын электрондыќ мекенжай және //телефон//нөмірі/ a.aleinik@elken.kz, info@elken.kz, +77028353262.

<u>ХИИИИ ХАБАРЛАНДЫРУ ///////////////</u>

 $\langle\mathcal{L}\right]\left[\mathcal{L}\right]$  /  $\langle\mathcal{L}\right]$  /  $\langle\mathcal{L}\rangle$  /  $\langle\mathcal{L}\rangle$  /  $\langle\mathcal{L}\rangle$  /  $\langle\mathcal{L}\rangle$  /  $\langle\mathcal{L}\rangle$  /  $\langle\mathcal{L}\rangle$  /  $\langle\mathcal{L}\rangle$  /  $\langle\mathcal{L}\rangle$  /  $\langle\mathcal{L}\rangle$  /  $\langle\mathcal{L}\rangle$  /  $\langle\mathcal{L}\rangle$  /  $\langle\mathcal{L}\rangle$  /  $\langle\mathcal{L}\rangle$  / үж./ұзарту кезеңіне Қараған-//аулар/2024/жылғы/28/мау-/ үды облысындағы Алмалы кен//сымнан/бастап/өткізіліп,/ес-/ /орнында мыс-алтын кендерін //кертулер/мен/хсыныстар/  $\sqrt{6}$ арлау жоспарына байланыс-// кабылданады.////////////// үры "қоршаған ортаны қорғау"//// ҚОҚ/бөлімін/әзірлеуші:/ (бөлімі бойынша қоғамдық / «ЭкоРесурсы» ЖШС, БСН) /халқылаулар/лүрінде/коғам-///160640018868, Қостанай/қала-/ үдық /тындаулар/ өткізілетіні/ / сы, Байтұрсынов/көшесі 105./ (/руралы/хабарлайды///////////Жоба/бойынша/құжаттаманы,/

**цию:**

WHKbBhLl8yg91sb0M7ZpI.1

Идентификатор конференции: 861 6776 3828. Код доступа: 719341.

### info@elken.kz. **Местный исполнительный**

**орган:** ГУ «Управление природных ресурсов и регулирования природопользования Карагандинской области», тел.: +7 (7212) 56-81-66.

 Официальный интернет-ресурс, где размещена документация по проекту - http:// ecoportal.kz//Электронный адрес, на который общественность и заинтересованные лица могут направить свои замечания и/предложения///expertiza, upr\_krg@mail.ru и info@elken.kz.

Электронный адрес и номер телефона, по которым можно получить дополнительную информацию -/ a.aleinik@elken.kz, info@elken.kz, +77028353262.

1234567890123456789012345678901212345678901234567890123 1234567890123456789012345678901212345678901234567890123

1234567890123456789012345678901212345678901234567890123 **12**34567890123457890123456789123456789123456789 ///Saryarka//Resources//Sacrau 5/жұмыс күні ішінде) "Saryarka Resources

12*34568890123456890123456890123456890123456890123456781234567801234567890123456890123456890123456890123456890* 

#### 1234567890123456789012345678901212345678901234567890123 <u>ХИИДИИ ОБЪЯВЛЕНИЕ ДИДИИ Х</u> 1234567890123456789012345678901212345678901234567890123

1234567890123456789012345678901212345678901234567890123

12345689123456781345678134567812345678134567813456781

туралы хабарлайды.

өткізіледі, ќоғамдыќ талќылаулар 2024 жылғы 28 маусымнан бастап өткізіліп, ескертулер мен ұсыныстар ќабылданады.

г проводятся публичные обсуждения и принимаются замечания и предложения.

**Алла Тағаланы жалғыз, Мұхаммед пайғамбарды хаќ деп білетін мұсылман ќауым үшін жаратушымыз белгілеп берген Ќұрбан айт мерекесін де атап өттік. Күллі мұсылман жұрты аңсап күткен ұлыќ мереке аудандыќ мешітте айрыќша аталып өтті. Хаќ жолынан таймай, саналарына имандылыќ нұрын сіңірген аудан тұрғындары ќасиетті, сауабы мол бұл күні**

**"Жанќұтты би" мешітіне көп жиналды.**

Айта намазының алдында "Жанқұтты би" мешітінің имамы Берік

Алпысбайұлы уағыз айтып, ұлыќ мерекеге жиналған халыққа ақ тілегін арнады.

Айт намазы оќылып болғаннан кейін, мешіттің

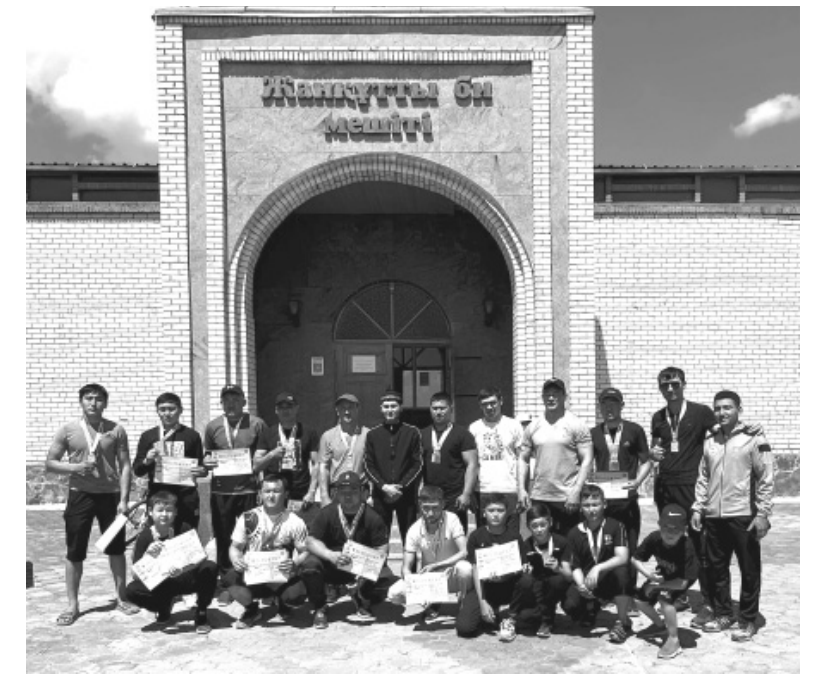

ұйымдастыруымен ұлттыќ спорт түрлерінен жарыс өтті.

Жеңімпаздар арнайы дайындалған медальдармен және грамоталармен марапатталды.

## **М.ДЄУЛЕТБЕКҰЛЫ.**

## Имандылыќ

# **АЙТ НАМАЗЫ ОЌЫЛДЫ**